# $\frac{1}{T M K} \int_{0}^{T}$

Корпоративные IT-решения

## ТМК ID КАК ОРГАНИЗОВАТЬ АУТЕНТИФИКАЦИЮ ЭФФЕКТИВНО, БЕЗОПАСНО И УДОБНО

Антон Кокин Директор по инфраструктуре и кибербезопасности

# **О чем буду рассказывать:**

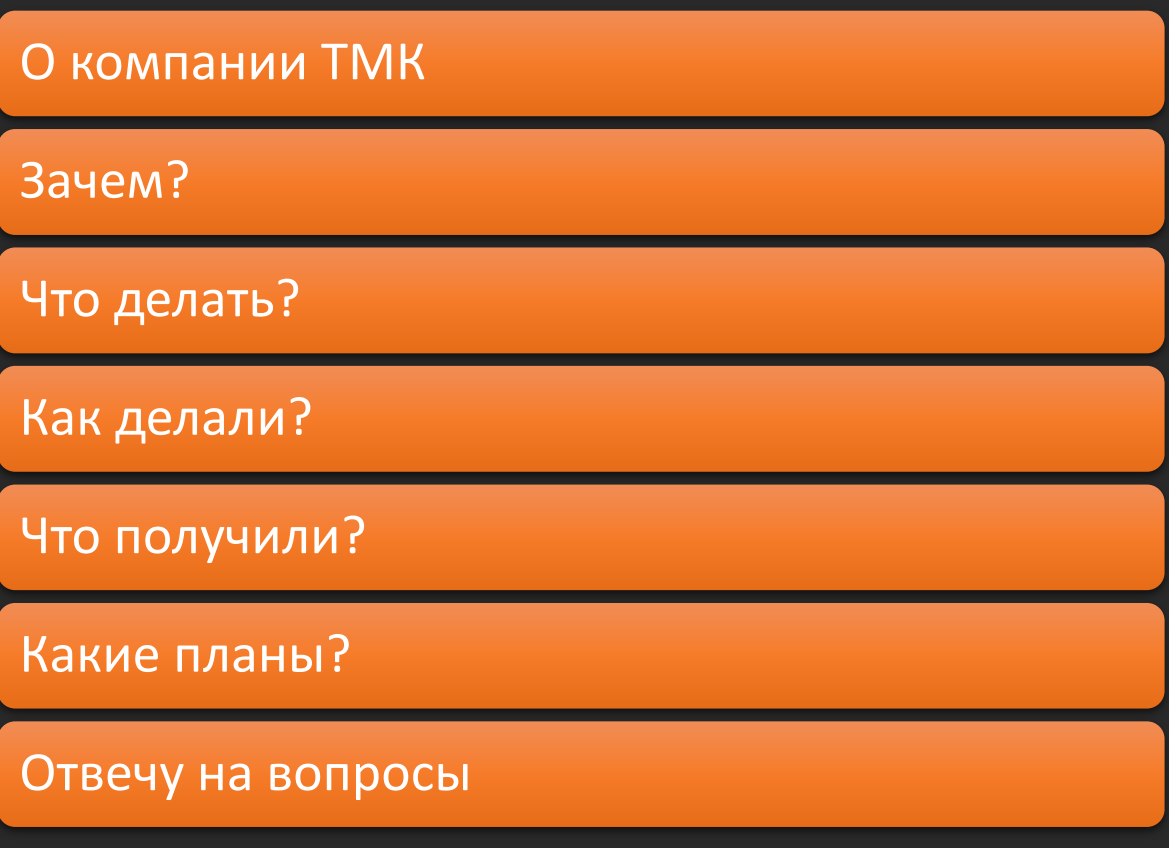

ш

 $\bullet$ 

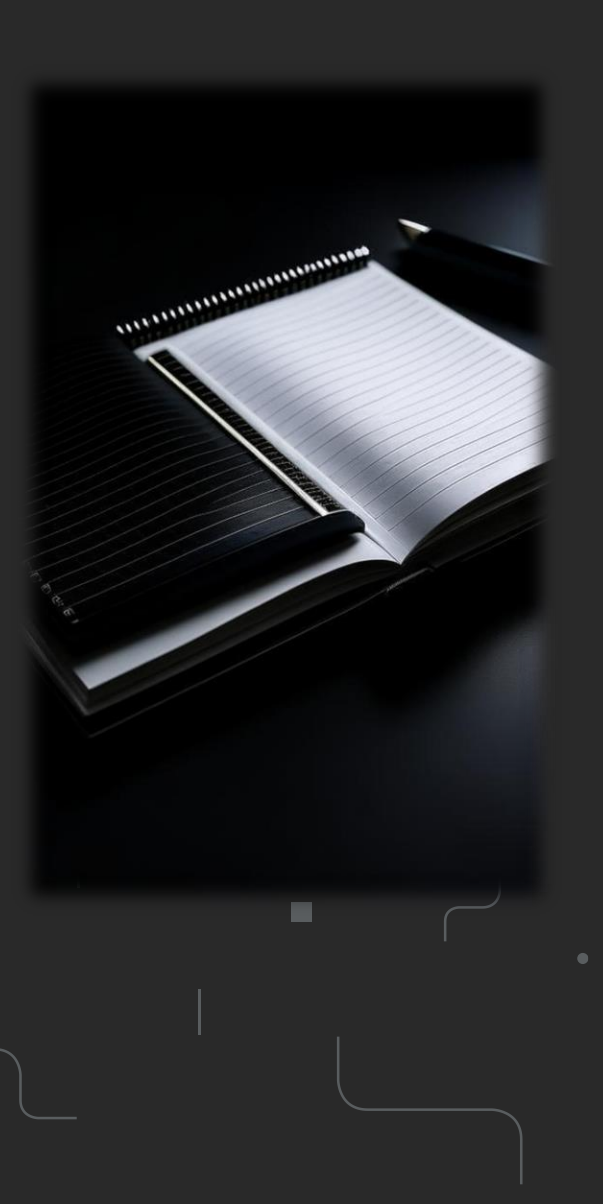

 $\frac{1}{T M K} \begin{bmatrix} 1 \\ 0 \\ 0 \end{bmatrix}$ 

## **TNAV** *MILLIAN* **ТМК – уникальное портфолио передовых компетенций**

7,6 млн т МОЩНОСТЬ ПО ПРОИЗВОДСТВУ СТАЛЬНЫХ ТРУБ 0,3-2520 MM СОРТАМЕНТ ПРОИЗВОДИМОЙ ТРУБНОЙ ПРОДУКЦИИ

ТМК UP СОБСТВЕННАЯ ЛИНЕЙКА ПРЕМИАЛЬНЫХ СОЕДИНЕНИЙ

R&D

СОБСТВЕННЫЕ R&D ЦЕНТРЫ В РОССИИ

TMK2U СОБСТВЕННЫЙ КОРПОРАТИВНЫЙ УНИВЕРСИТЕТ

- ТМК является одним из ведущих поставщиков трубных решений для энергетики и индустриального сектора промышленности и уникальной трубной продукции для энергоперехода.
- ТМК поставляет продукцию в сочетании с широким комплексом сервисных услуг по термообработке, нанесению защитных покрытий, нарезке премиальных соединений, супервайзингу, складированию и ремонту труб.
- ТМК ведущий промышленный производитель, имеющий признанный опыт, высокопрофессиональную экспертизу в сфере управления и модернизации производственных активов, внедрения и реализации передовых управленческих практик.
- ТМК входит в лидеры рейтингов устойчивого развития (топ-3 рейтинга журнала «Эксперт», «золотой работодатель России» по версии Forbes, лауреат премии «Компания будущего»).
- Акции ТМК обращаются на российской биржевой площадке – Московской Бирже.

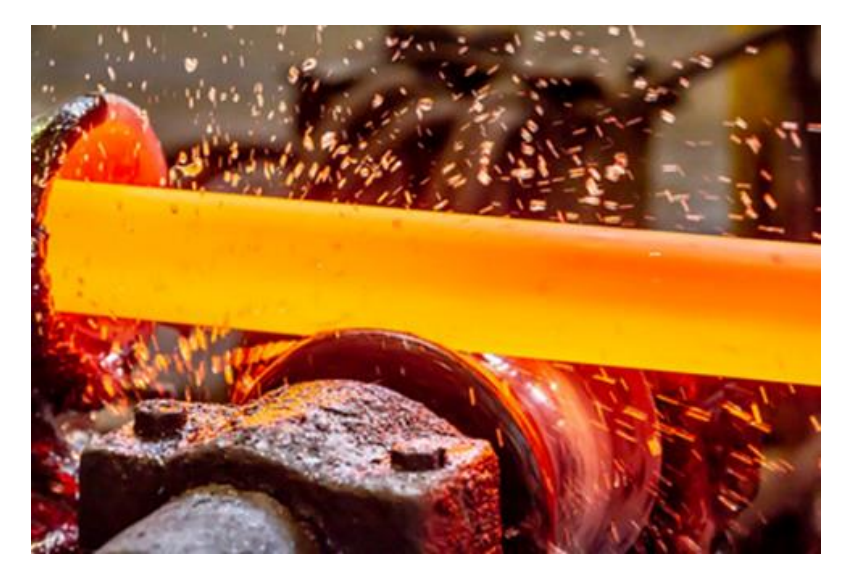

# **Зачем? – с точки зрения Пользователя**

- Менять пароль каждые XX дней >> Придумаю систему
- Разные пароли в разных системах (В крупных компаниях может измеряться десятками) >> Буду использовать одни
- Вводить в разных окнах каждый раз в различных системах, особенно из дома >> Запомню в браузере
- Помнить их, когда и где поменял >> Запишу их
- Писать заявки в поддержку (или звонить, если повезет) чтобы сбросили пароль >> Постоянное обращение в службу ИТ

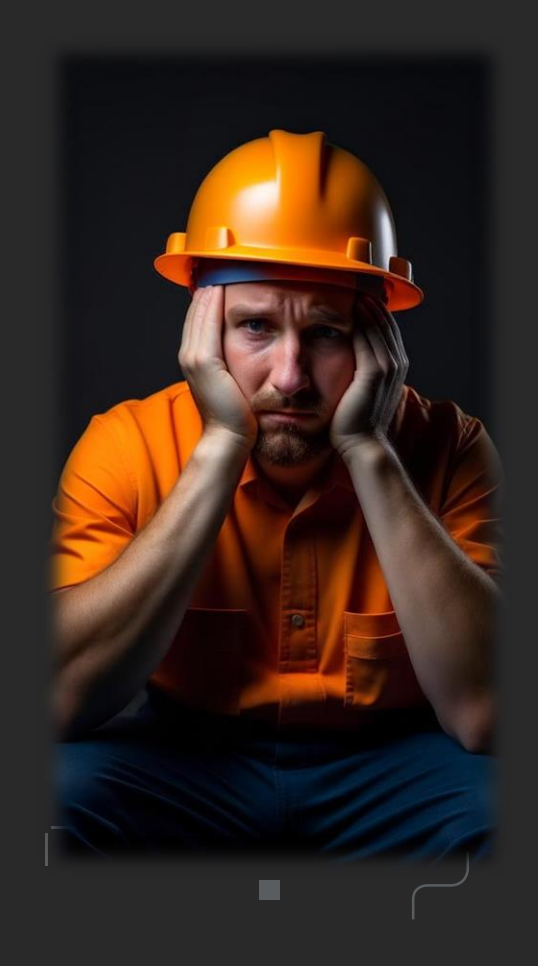

Да сделайте уже с этим что-нибудь!!!

# Зачем? - Проблематика с точки зрения ИТ

- Множество различных ИС, в том числе поддерживающих устаревшие протоколы авторизации (NTLM, LDAP)
- Не во всех корпоративных системах реализована процедура единого входа
- Пароли уязвимое место системы и постоянно увеличиваются требования к его стойкости (Из повышения возможностей злоумышленников)
- Необходимость МFА добавляет сложности как с точки зрения интеграции, так и процесса жизненного цикла
- Есть системы, в которых доступ требуется сотрудникам, не являющимся пользователями ПК (Сайты обучения, Мобильные приложения)
- Разработка большого количества новых корпоративных систем с различными требованиями к процессу входа и предоставлению доступа
- Разработчики (как внутренние так и внешние) не поддерживают современные протоколы SSO (OpenID, SAML)
- Необходимо обеспечивать единые подходы с точки зрения кибербезопасности сопровождения и жизненного цикла учетных записей

■

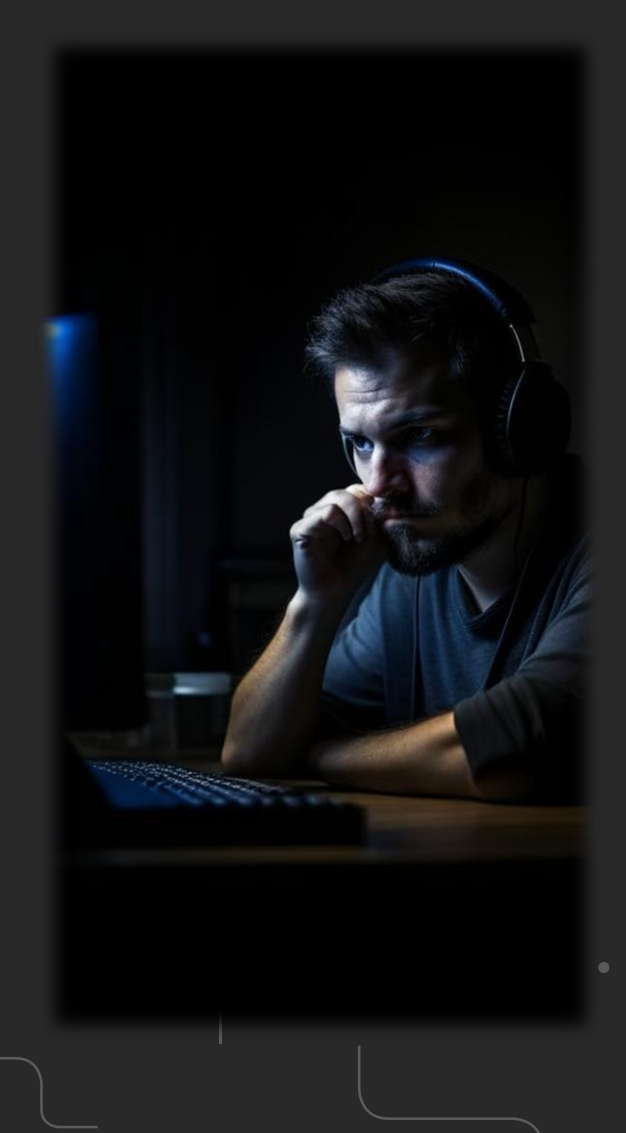

## **Что делать?**

## Автоматизация жизненного цикла УЗ пользователей

Создание единого хранилища БД пользователей (Внутренняя разработка)

Интеграция БД с Кадровыми системами

Автоматизация жизненного цикла (Внутренняя разработка)

## Внедрения системы IDP (Identity Provider)

Поддержка современных протоколов SSO

Поддержка формата самообслуживания

Поддержка MFA

#### Интеграция систем

Доработка критичным и массовых систем для поддержки SAML и OpenID

Доработка систем собственной разработки

Жесткие требования на внедряемые системы (Стандартизация)

# **Архитектура (схематично)**

 $TMK \stackrel{-}{\bullet}$ 

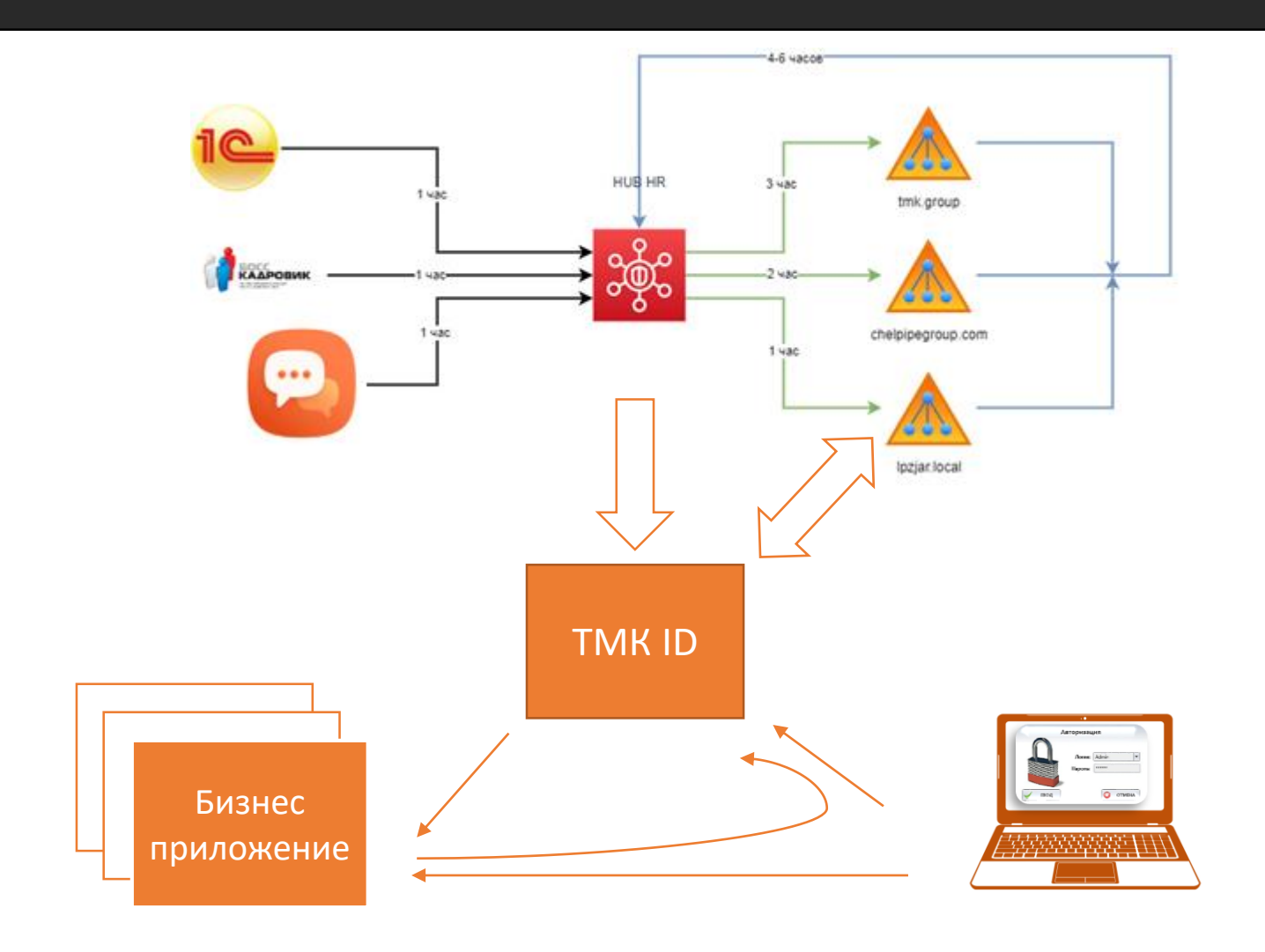

ш

 $\bullet$ 

## **Сценарии входа**

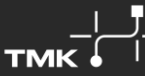

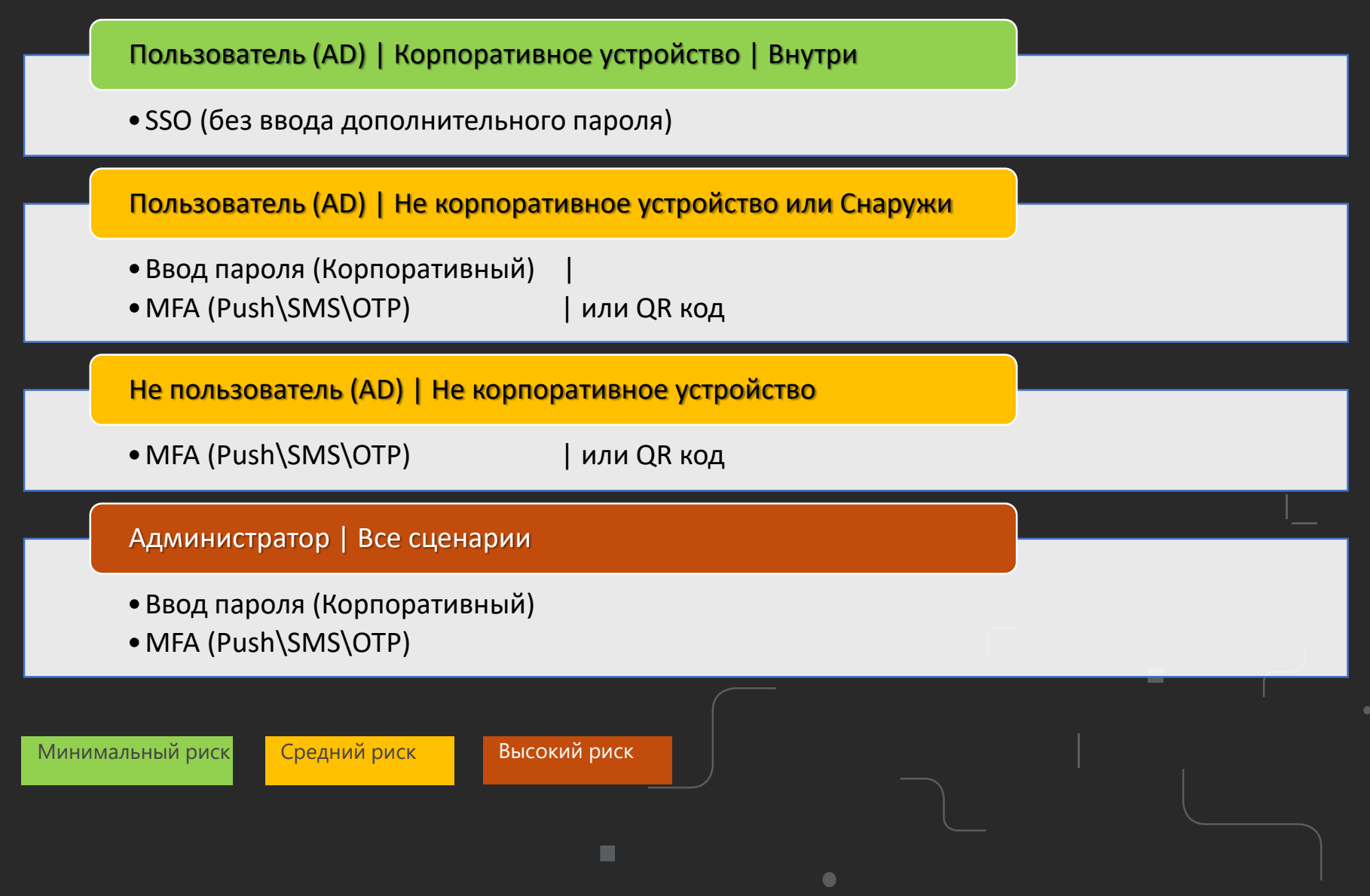

## Интеграция систем

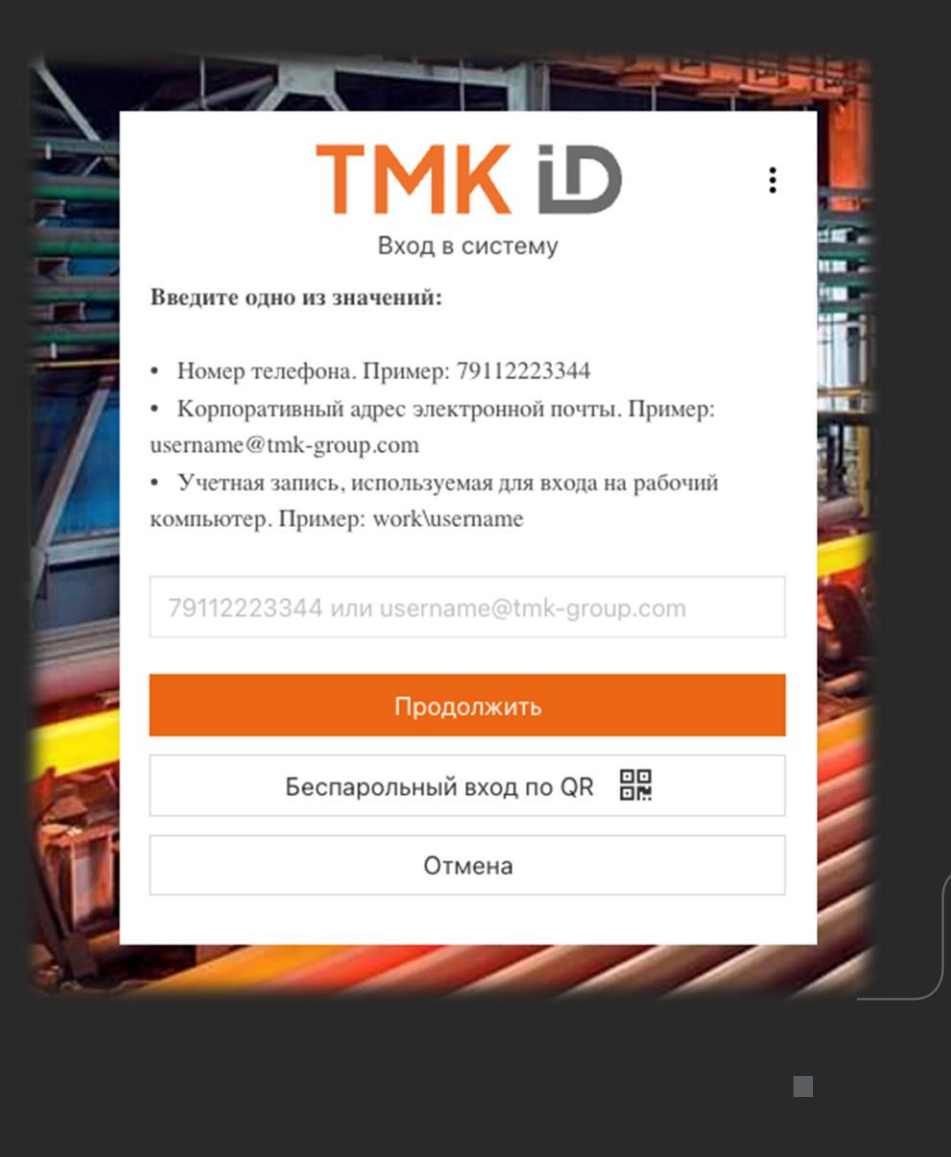

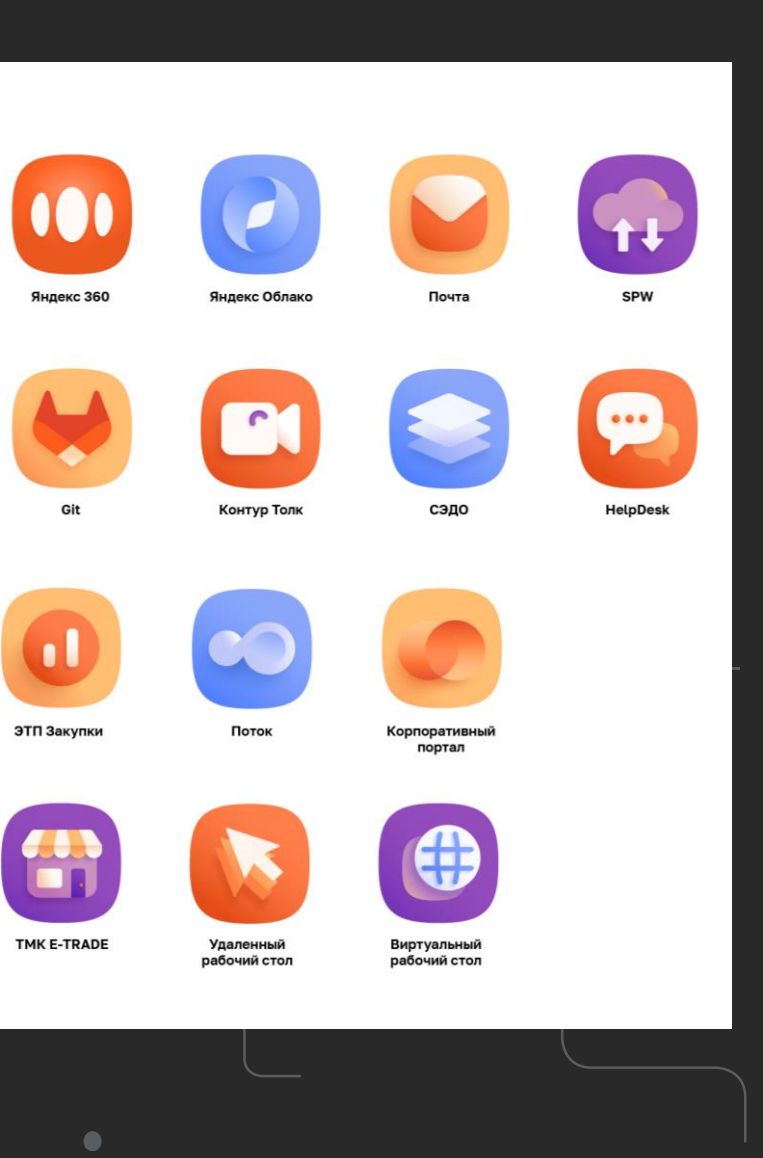

 $\sqrt{2}$ 

## Статистика использования

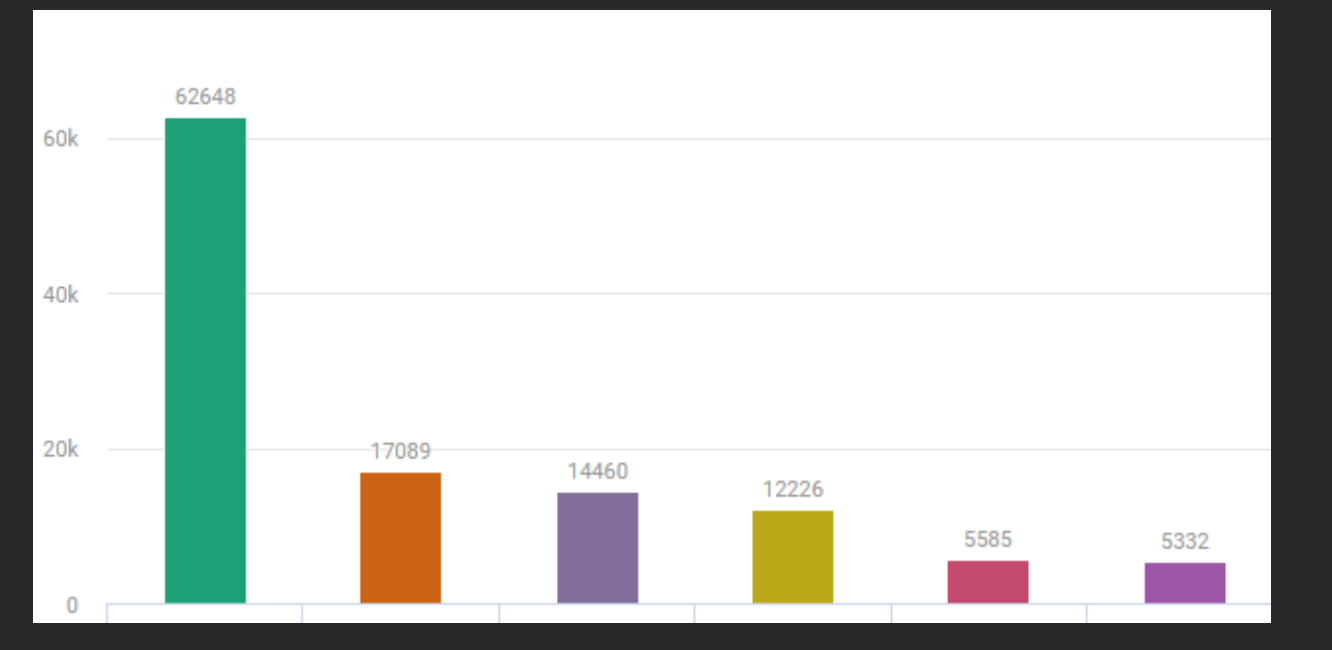

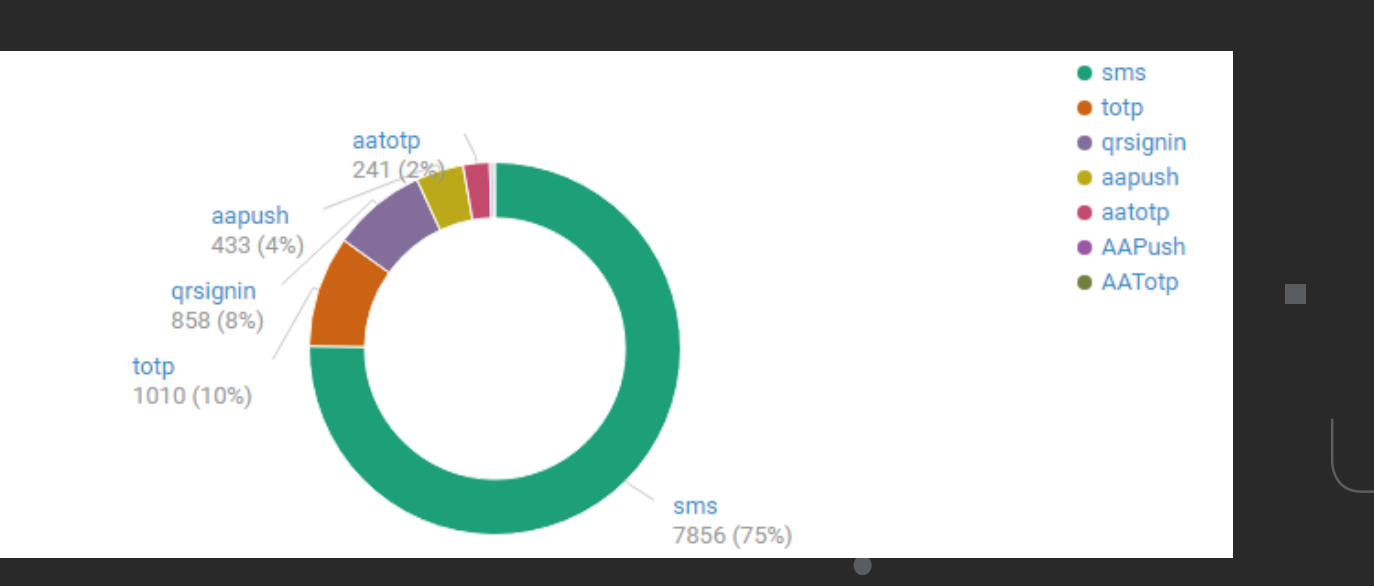

TMK

## Как это выглядит для пользователя

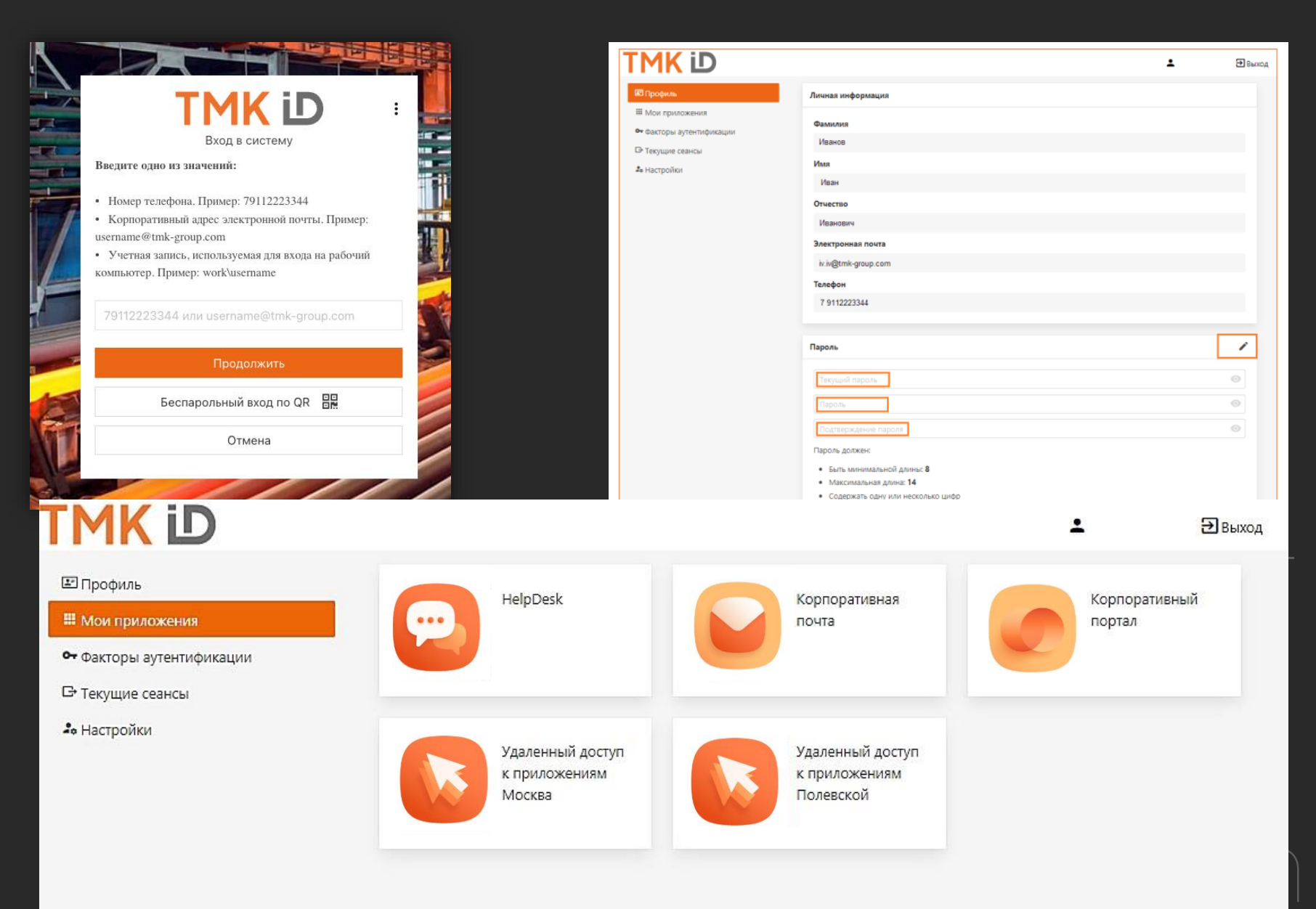

## **Планы**

1 Вход на компьютер по QR коду

- 2 Переопределение срока действия сессии для отдельного приложения 3 Корпоративное мобильное приложение в качестве аутентификатора 4 Регистрация информации об устройствах с возможностью просмотра сведений об устройствах пользователя, завершения сессий на устройстве, использования характеристик устройства для изменения сценария аутентификации или запрета аутентификации 5 Построение федеративных отношений (ЕСИА, Яндекс ID и др.) 6 Механизм отправки уведомлений пользователю (E-mail, SMS, push в Приложение) Возможные уведомления: Предоставление/отзыв доступа к приложению; Приветственное письмо при регистрации нового пользователя; Вход с нового устройства; Восстановление пароля; Смена пароля; Привязка/удаление аутентификатора;  $\checkmark$  Изменение критичных атрибутов (E-mail, номер телефона). 7 Отчетность: ш Статистика аутентификаций пользователей за период в приложениях; Фактические полномочия пользователей, включая приложения, группы и роли;
	- Отчёт по защищённости пользовательских учётных записей и готовности к работе в системе.
- 8 Дальнейшая интеграция с приложениями

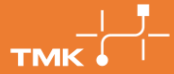

## Кокин Антон Александрович

#### Директор по инфраструктуре и безопасности

Т.: +7 (495) 775-76-00, доб. 2085 anton.kokin@tmk-group.com @KokinAntonA

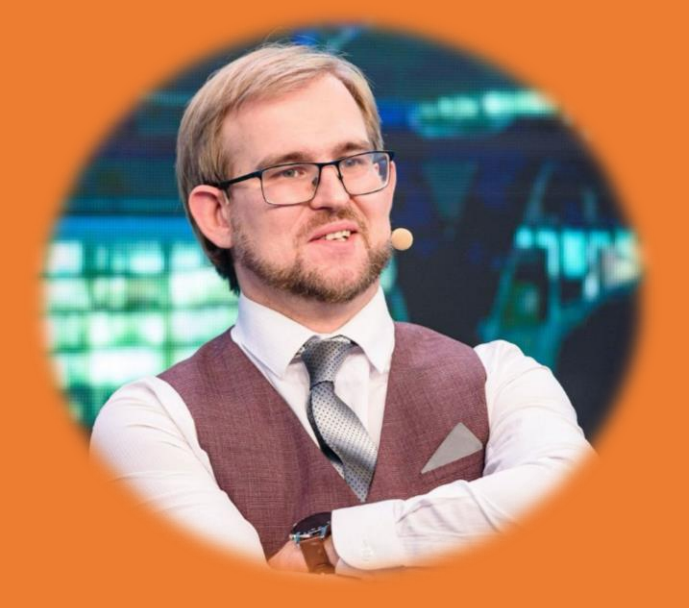

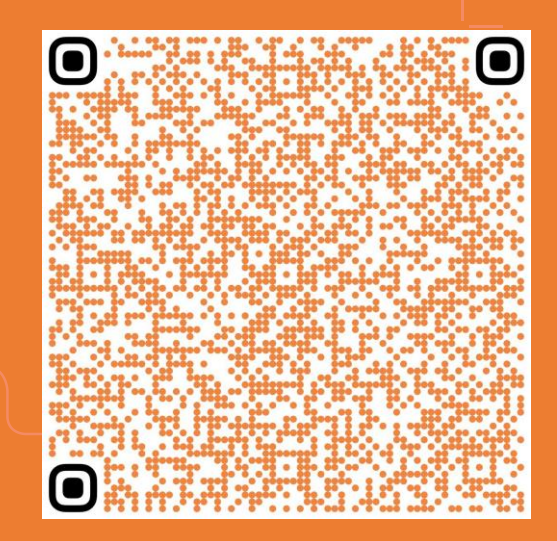

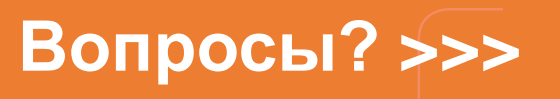